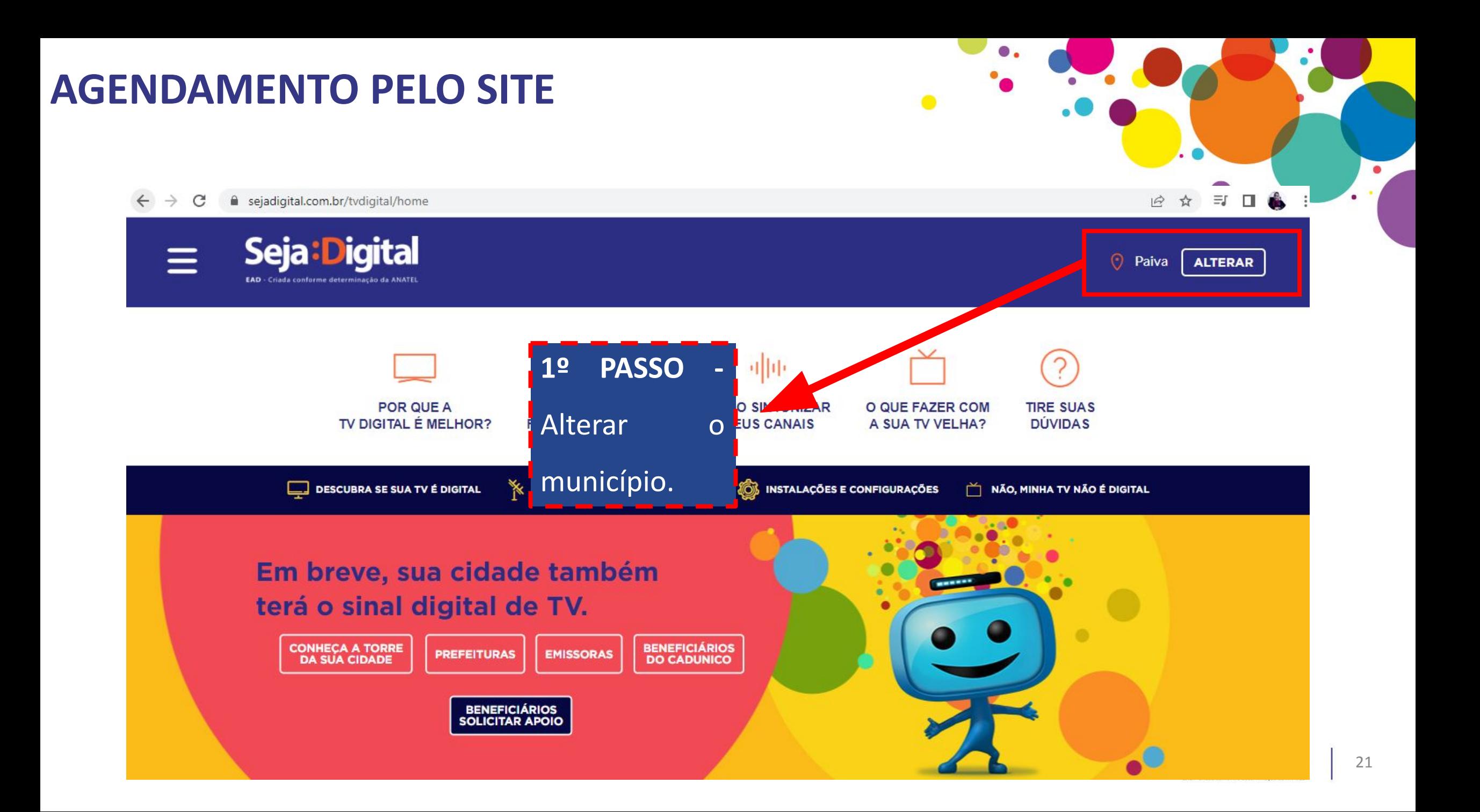

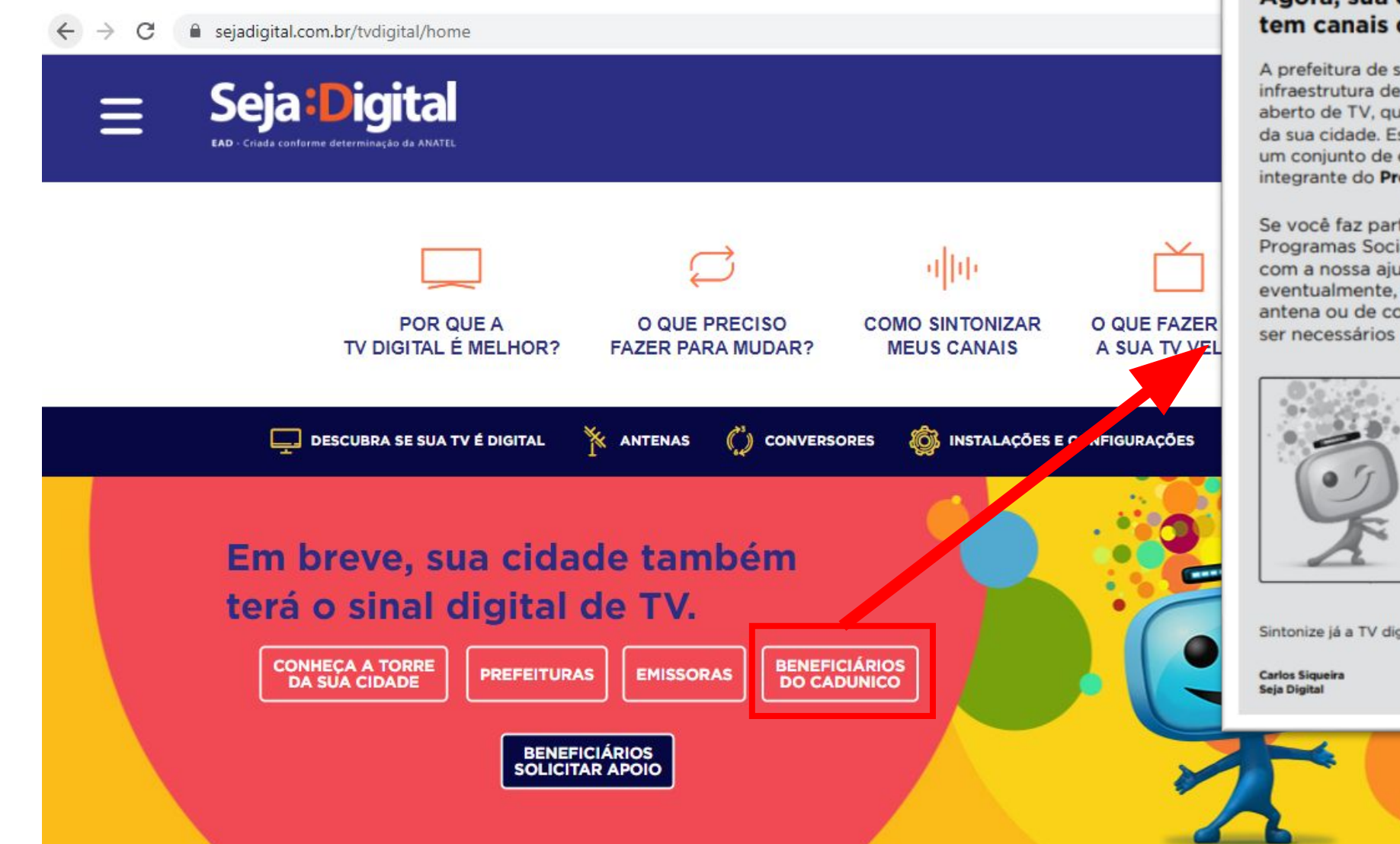

#### Agora, sua cidade tem canais de televisão com sinal digital.

A prefeitura de sua cidade agora possui uma nova infraestrutura de transmissão do sinal digital terrestre aberto de TV, que cobre a maior parte da região urbana da sua cidade. Essa infraestrutura, composta de torre e um conjunto de equipamentos, foi implantada como parte integrante do Programa Digitaliza Brasil.

Se você faz parte do cadastro de beneficiários de Programas Sociais do Governo Federal, pode contar com a nossa ajuda para sintonizar os novos canais e. eventualmente, agendar uma data para a retirada de antena ou de conversor e antena, caso estes venham a ser necessários para a sintonia de sua TV.

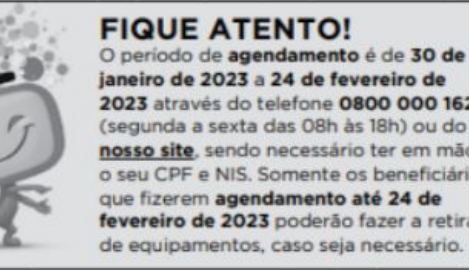

janeiro de 2023 a 24 de fevereiro de 2023 através do telefone 0800 000 1620 (segunda a sexta das 08h às 18h) ou do nosso site, sendo necessário ter em mãos o seu CPF e NIS. Somente os beneficiários que fizerem agendamento até 24 de fevereiro de 2023 poderão fazer a retirada de equipamentos, caso seja necessário.

Sintonize já a TV digital terrestre.

Seja Digital

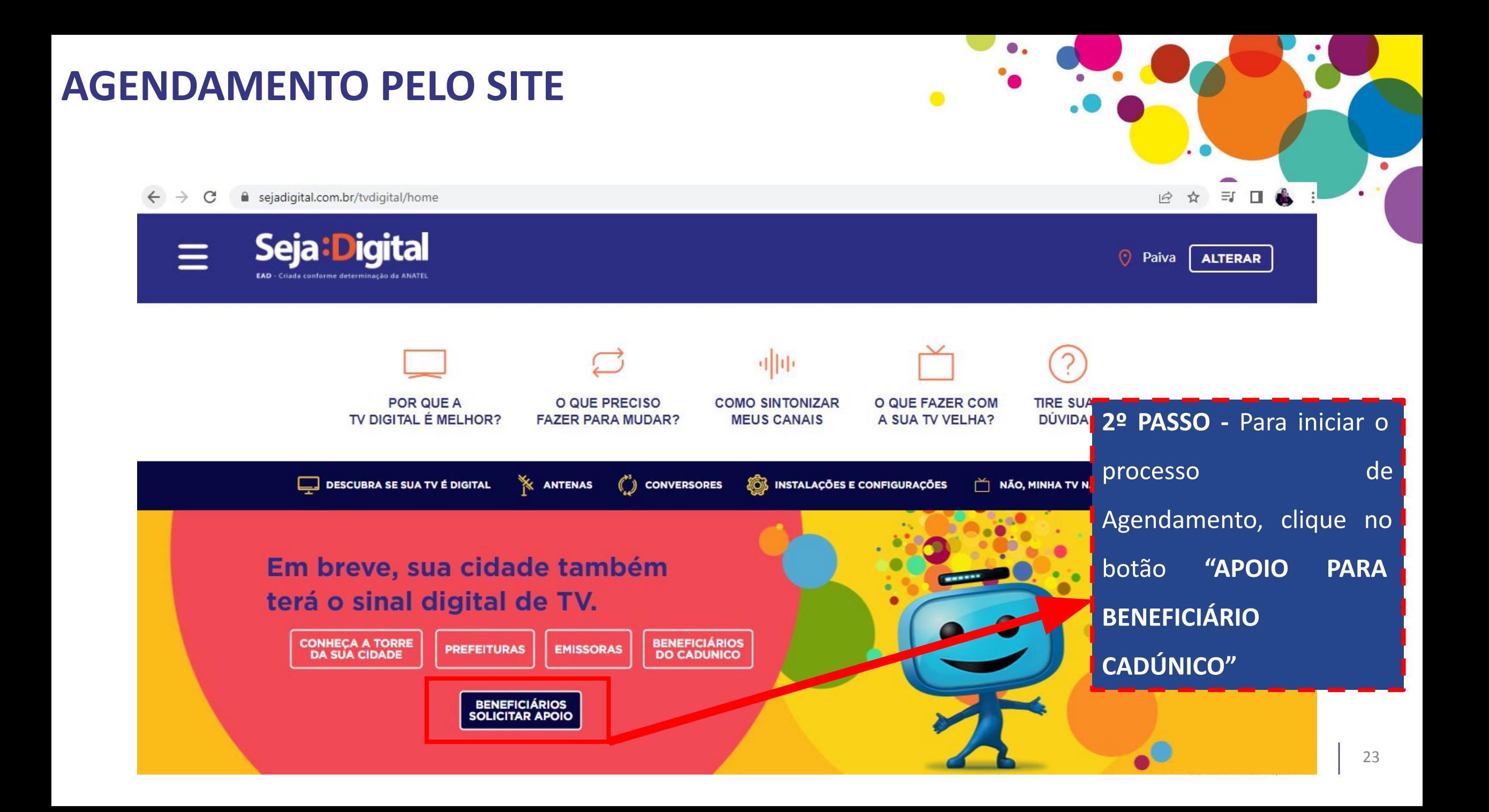

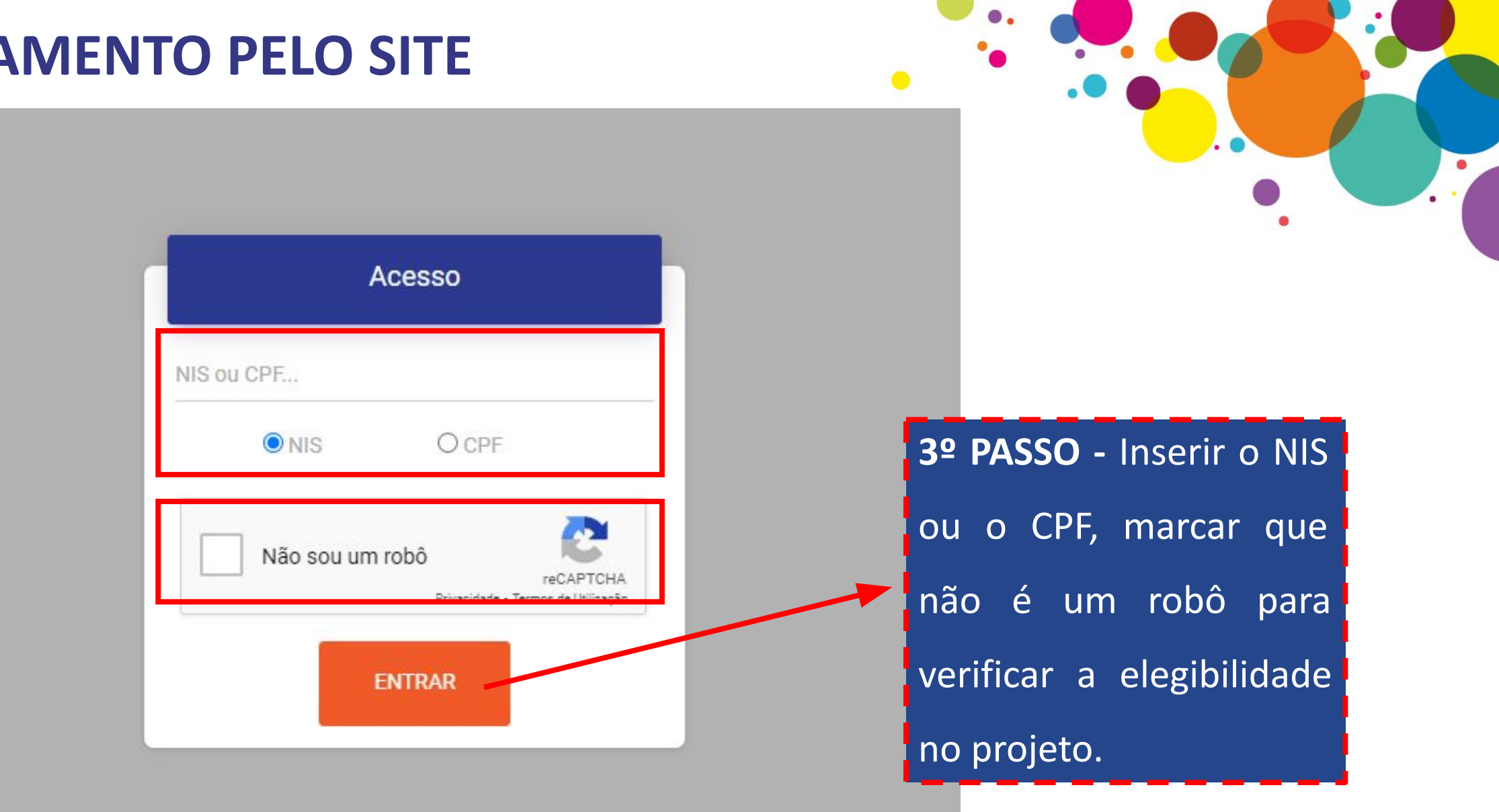

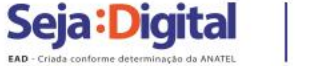

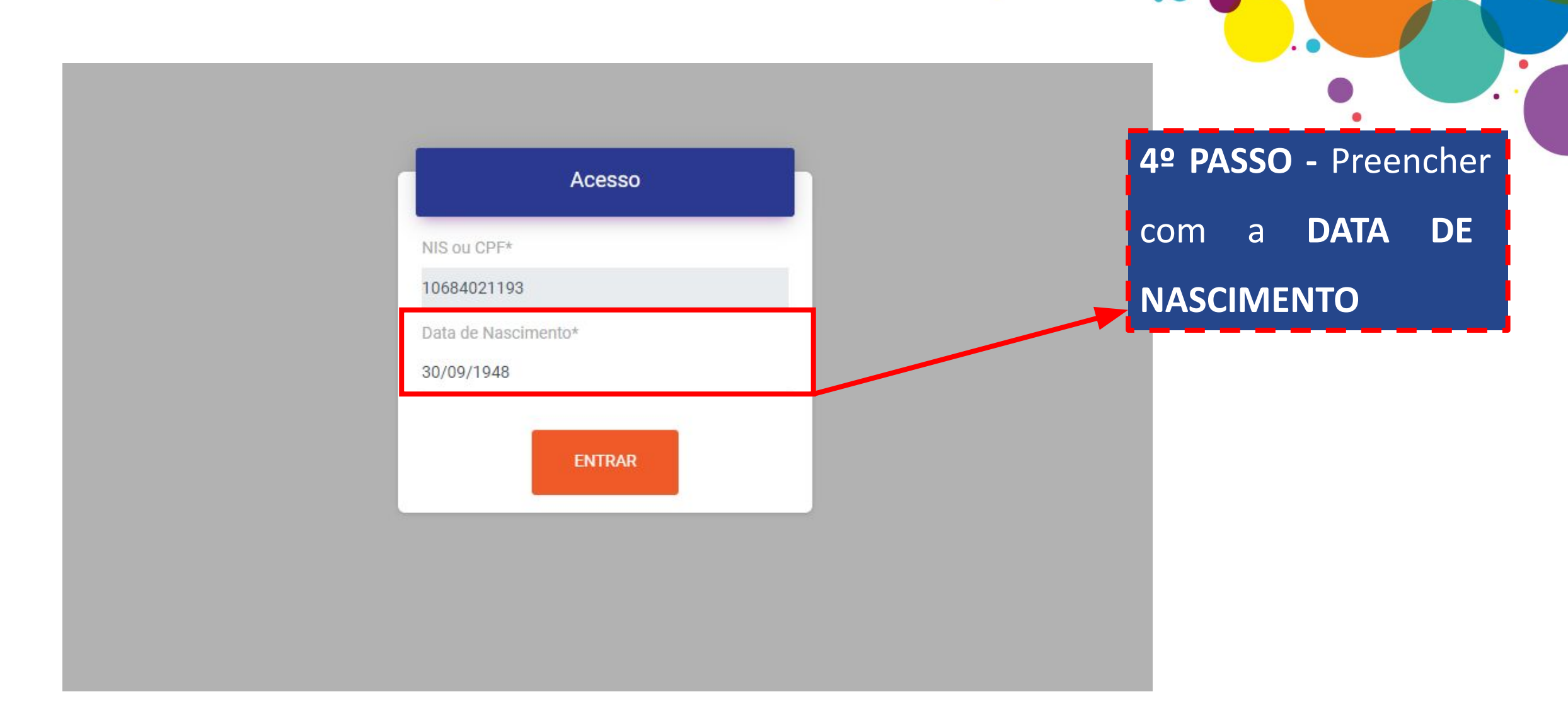

О.

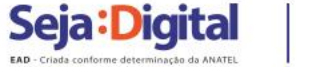

 $\leftarrow$   $\rightarrow$  C a

**Agendam** 

A

 $\Box$ Sair

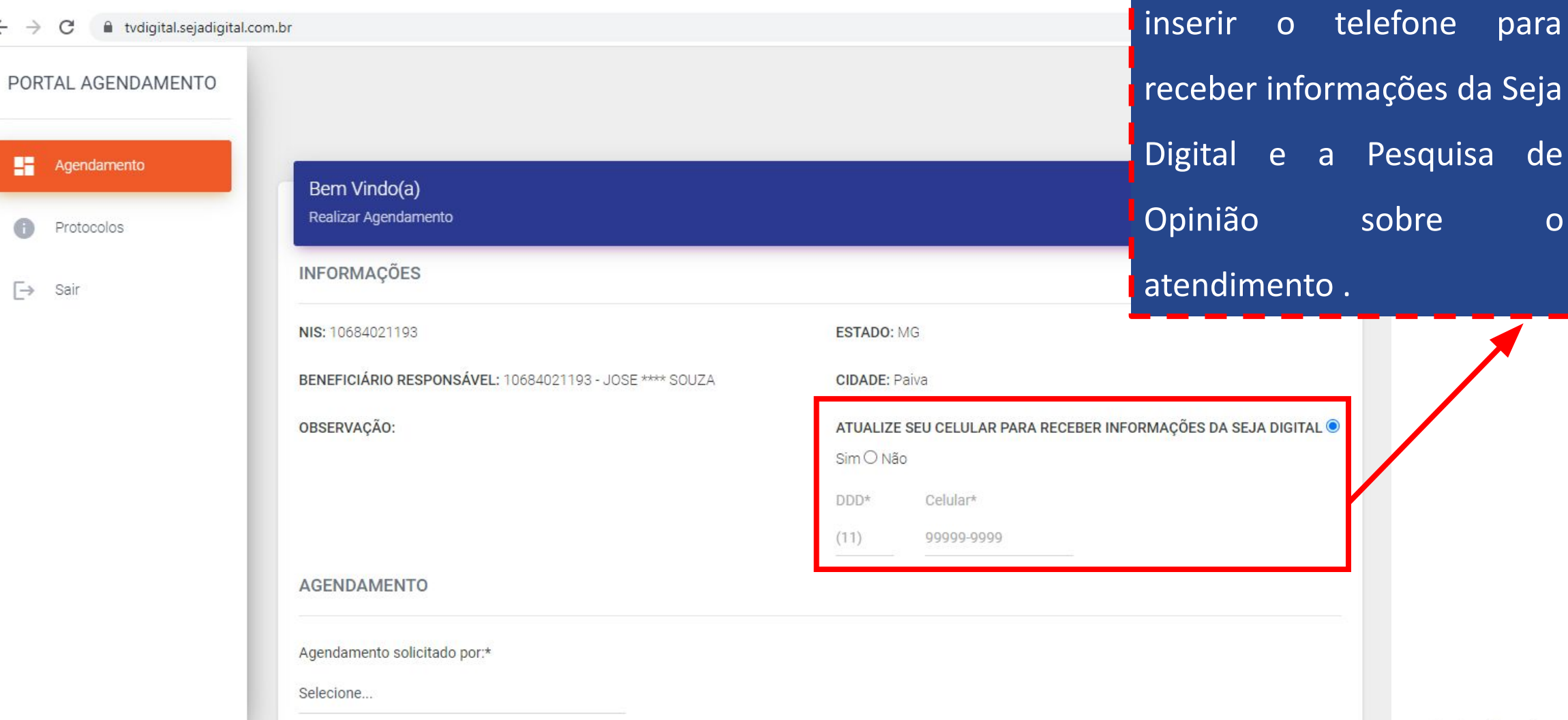

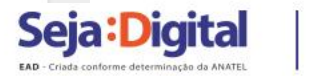

**5º PASSO** - Atualizar ou

 $\bullet$  .

 $\bullet$ 

o telefone para

e a Pesquisa de

26

PORTAL AGENDAMENTO 驔 Agendamento Protocolos  $\overline{\mapsto}$ Sair

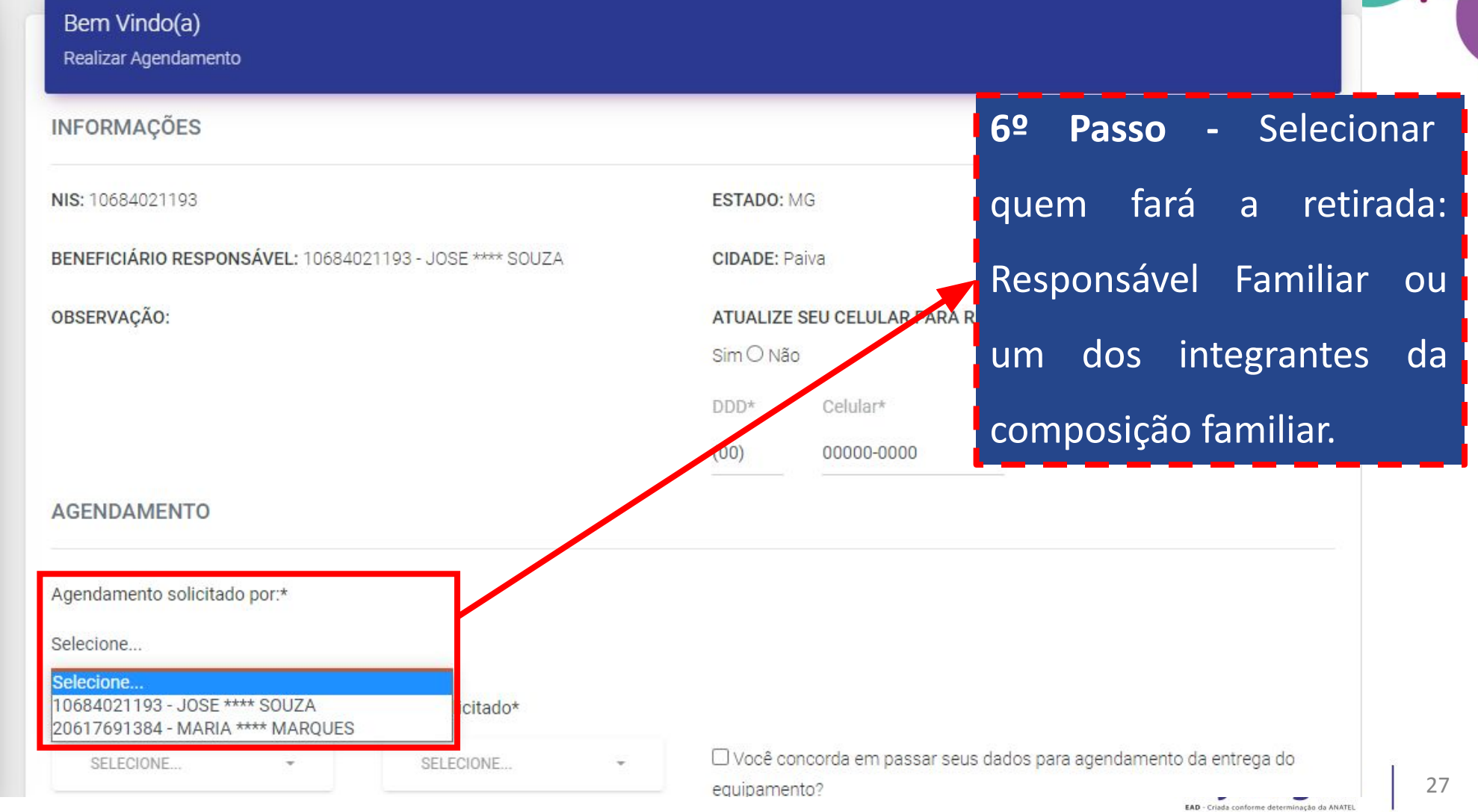

 $\bullet$  .

 $\bullet$  $\bullet$ 

 $\bullet$ 

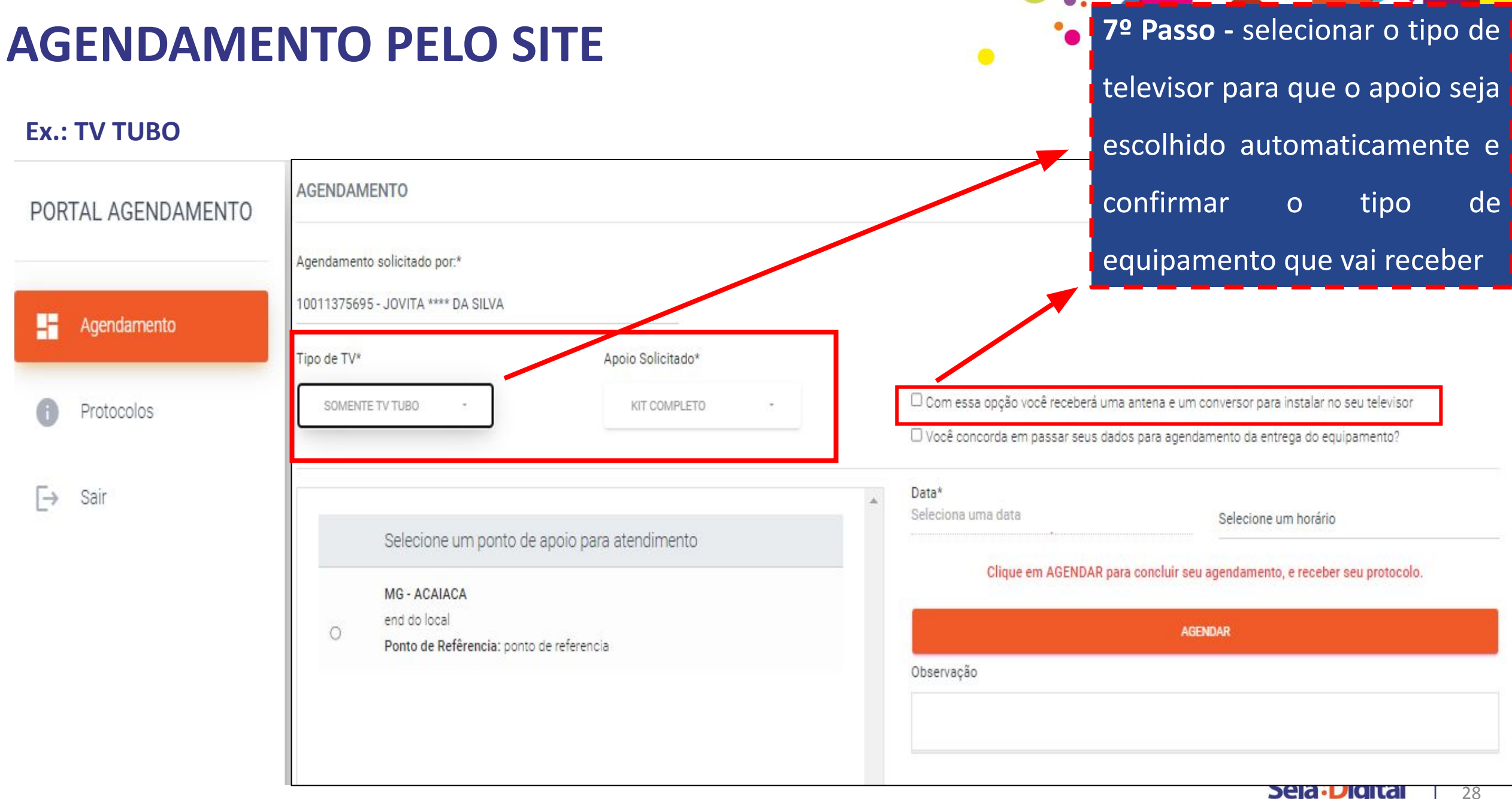

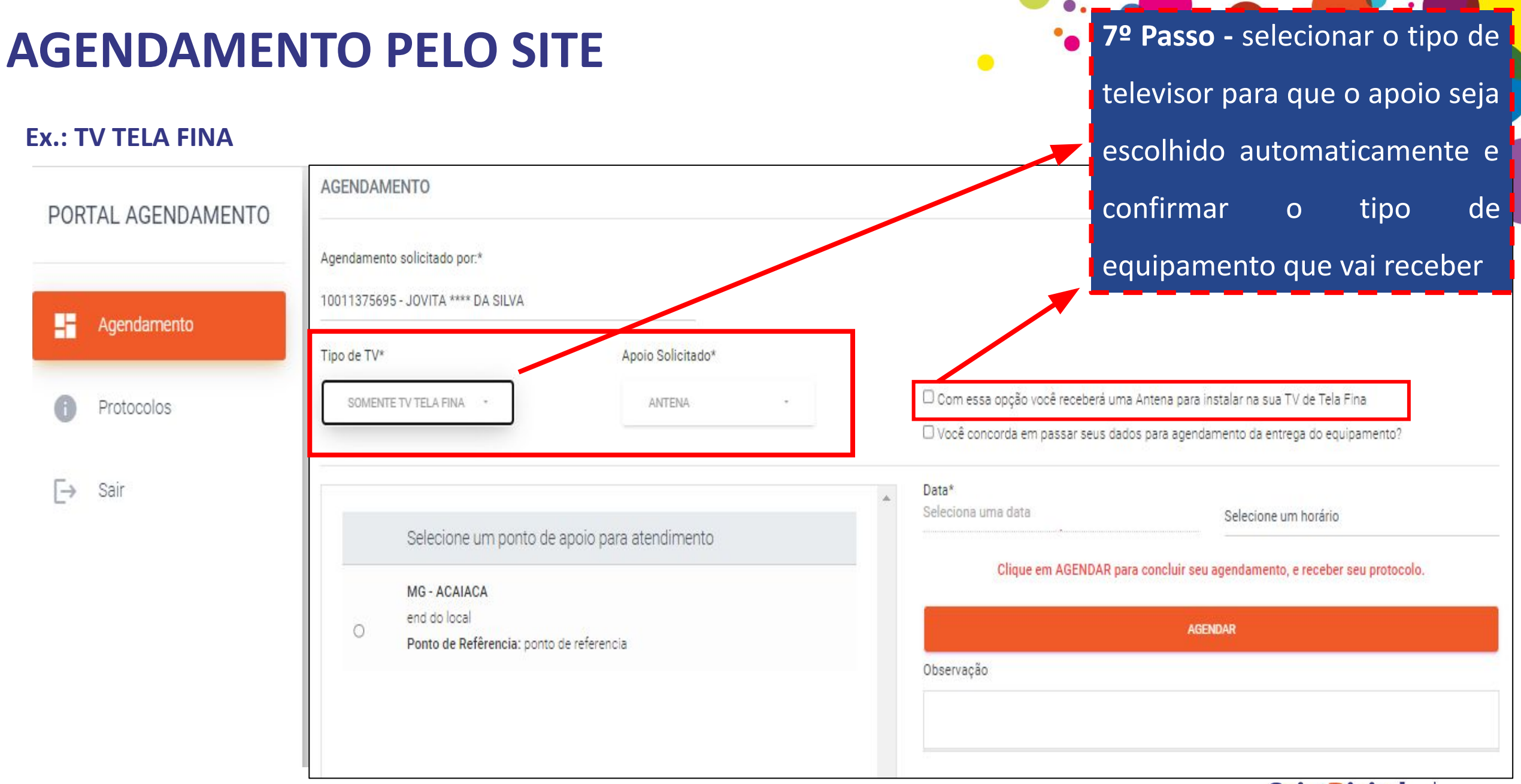

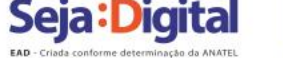

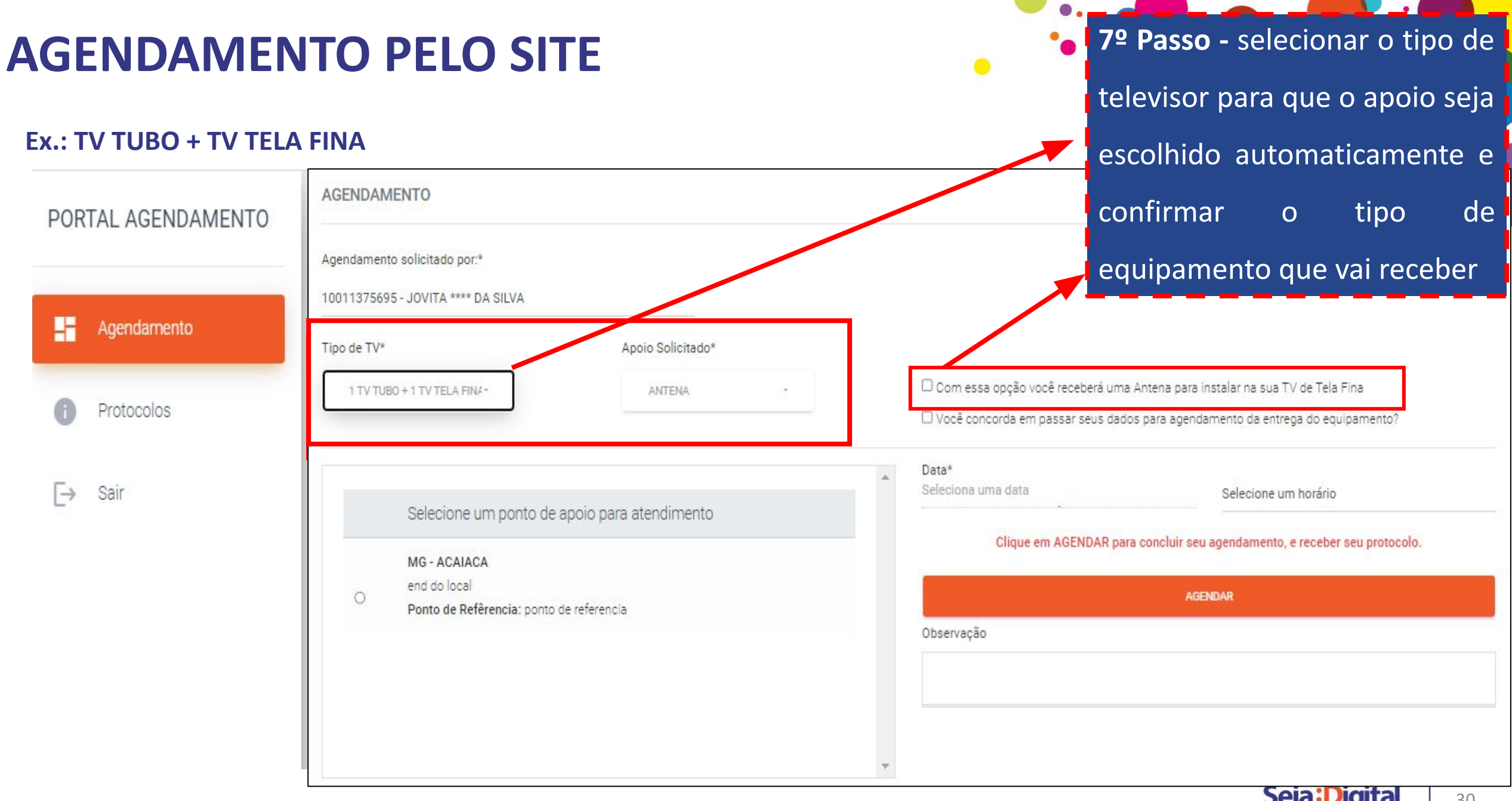

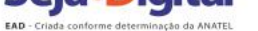

30

# **AGENDAMENTO PELO SITE 8º PASSO -** Selecionar o

Ò

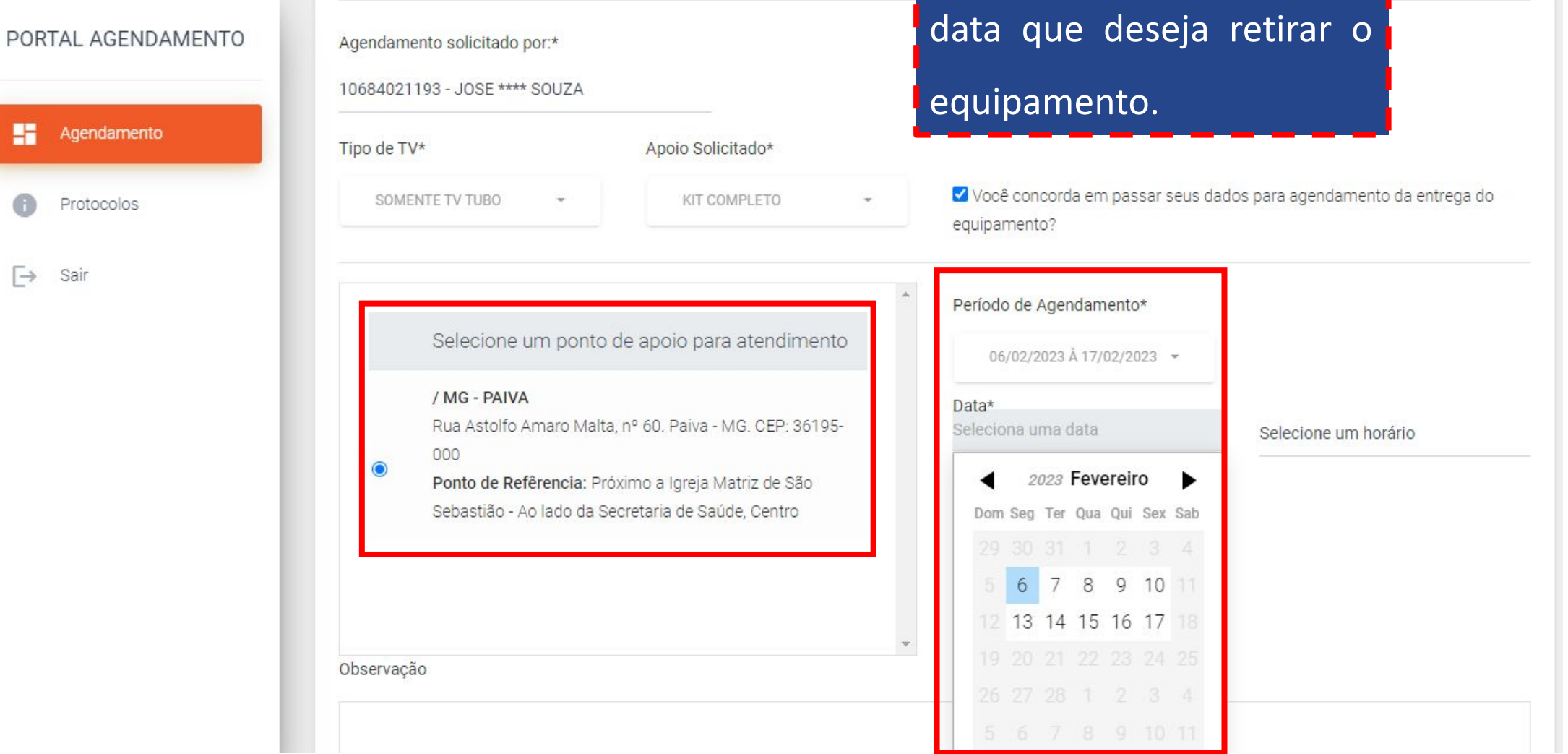

Ponto de Atendimento e a

۰.

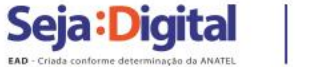

 $\bullet$ 

Você concorda em passar seus dados para age equipamento?

Selecio

Período de Agendamento\* 06/02/2023 A 17/02/2023 -Data\* Seleciona uma data 2023 Fevereiro  $\blacktriangleright$ ◀ Dom Seg Ter Qua Qui Sex Sab 6 7 8 9 10 11 12 13 14 15 16 17  $\frac{1}{\sqrt{2}}$ 

 $\Delta$ 

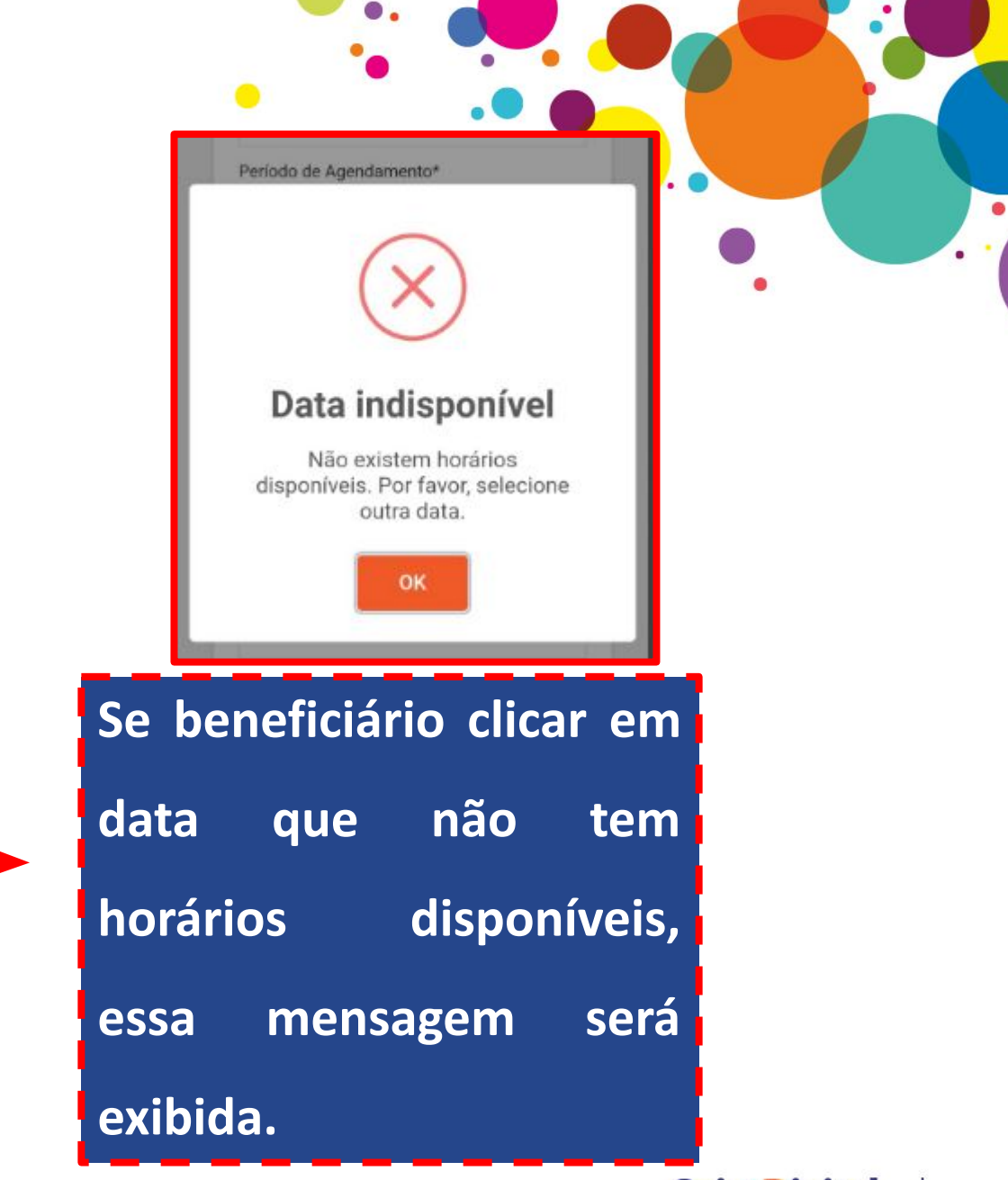

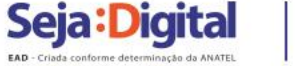

Agendamento

Protocolos

Sair

s.

 $\Box$ 

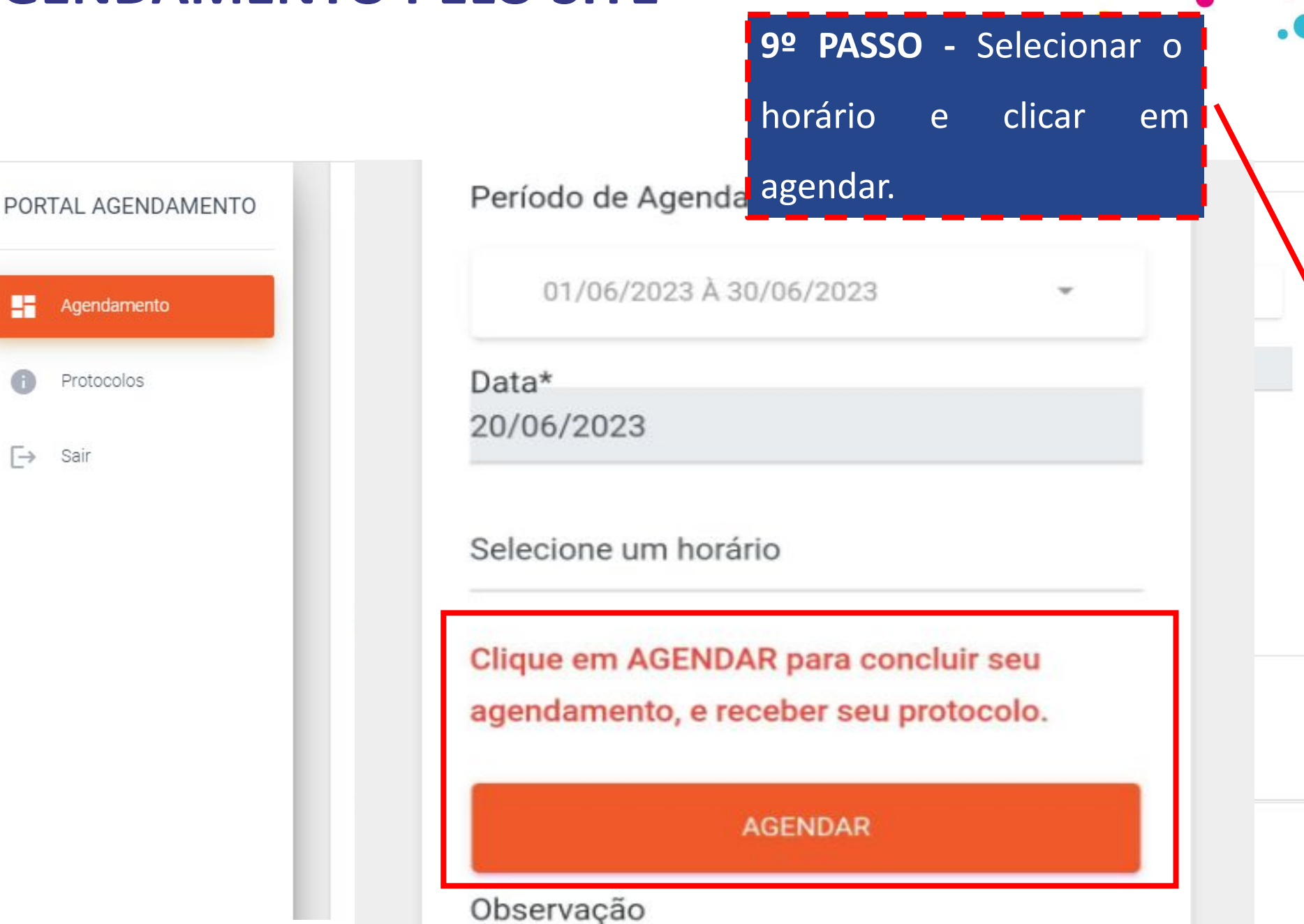

33

08:30

08:30

08:40

08:50 09:00 09:10 09:20

 $09:40$ 09:50 10:00  $10:10$  $10:20$ 

10:30 10:40 10:50

 $11:00$  $11:10$  $11:20$ 11:30  $11:40$ 

 $11:50$ 

## **AGENDAMENTO PELO SITE 10º PASSO - O beneficiário**

Conforme o tipo da sua TV, você receberá: Uma Antena.

#### Para instalar na sua TV de tela fina.

#### Quem pode retirar?

- O próprio beneficiário ou um membro da Composição Familiar, que são pessoas dependentes indicadas no ato de cadastro do beneficiário no CRAS.

- A entrega só será feita para um terceiro, mesmo que seja um amigo, vizinho ou parente fora da Composição Familiar se o mesmo apresentar procuração ou curatela registrada em cartório.

#### O que precisa levar?

- Número do NIS

- Documento original com foto

#### Confirma o agendamento?

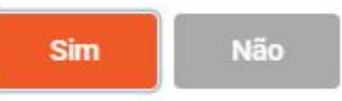

Conforme o tipo da sua TV, você receberá: Um Kit Completo.

#### Para instalar no seu televisor.

#### Quem pode retirar?

- O próprio beneficiário ou um membro da Composição Familiar, que são pessoas dependentes indicadas no ato de cadastro do beneficiário no CRAS.

- A entrega só será feita para um terceiro, mesmo que seja um amigo, vizinho ou parente fora da Composição Familiar se o mesmo apresentar procuração ou curatela registrada em cartório.

#### O que precisa levar?

- Número do NIS

- Documento original com foto

#### Confirma o agendamento?

**Não** 

recebe a informação do equipamento que receberá de acordo com seu televisor, clica em SIM e confirma o agendamento.

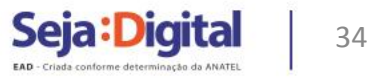

### PORTAL AGENDAMENTO e e Agendamento Protocolos 6  $\Box$ Sair

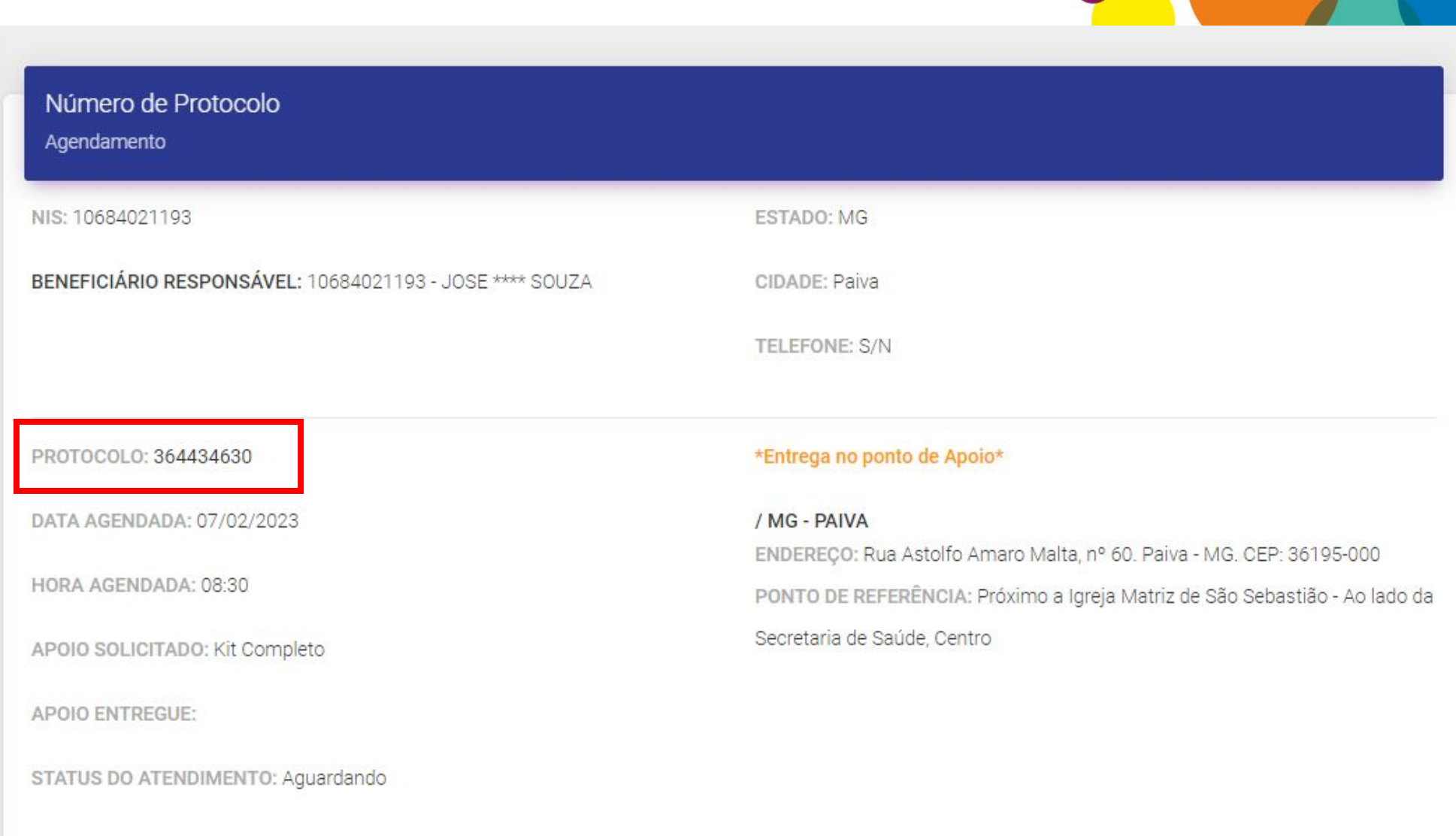

 $\bullet$  .

 $\bullet$ 

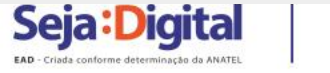

 $\bullet$  $\bullet$ 

## **AGENDAMENTO PELO 0800 000 1620**

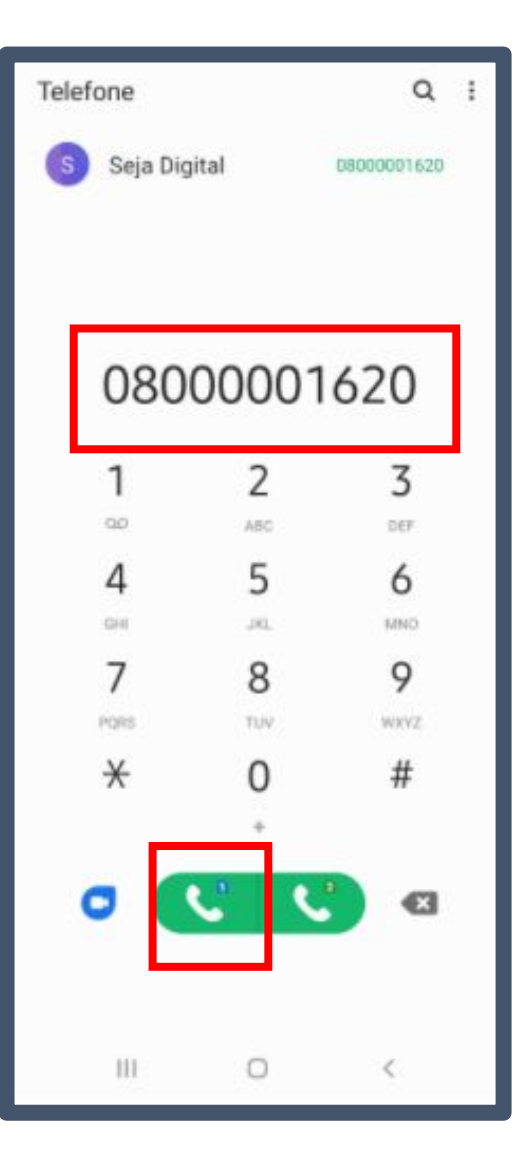

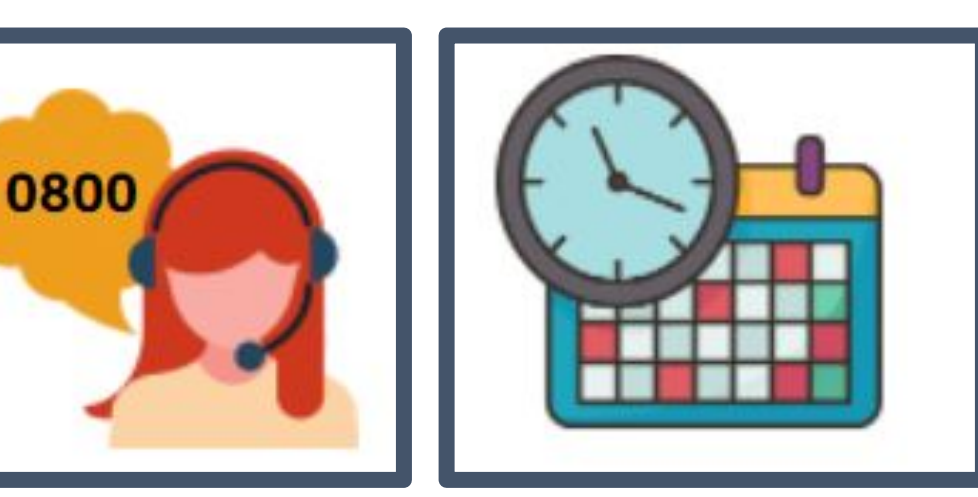

 **O beneficiário digitará, por solicitação da gravação, o número do NIS e, se elegível para o apoio, um atendente iniciará a conversa. Será solicitada a confirmação de alguns dados: quem fará a retirada (responsável familiar ou membro da composição familiar), tipo de televisor e escolha de data e horário para retirada dos equipamentos no PDA - Ponto de Atendimento.** 

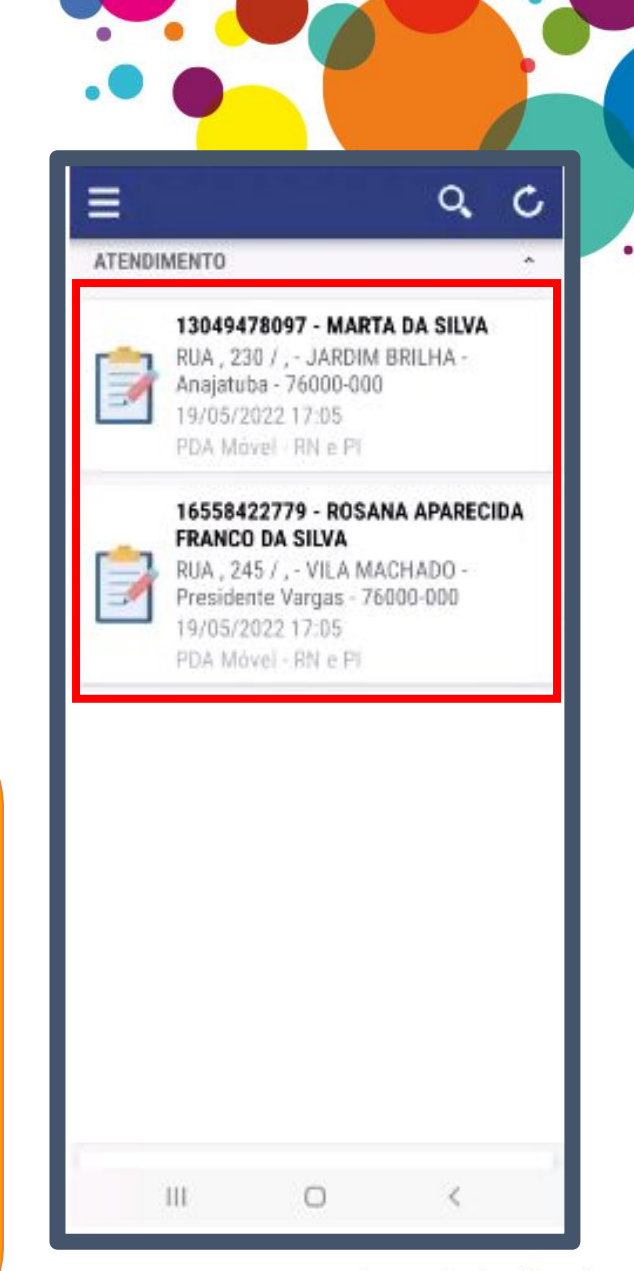

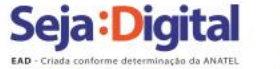

### **LISTA DE ESPERA**

### **BENEFICIÁRIO NÃO AGENDOU NO PRAZO, MAS PRECISA DO EQUIPAMENTO**

Entrar em contato com o 0800 000 1620 para ser inserido na lista de espera do município.

IMPORTANTE: **ESTAR NA LISTA DE ESPERA NÃO GARANTE O RECEBIMENTO DO EQUIPAMENTO.**

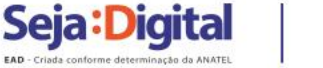